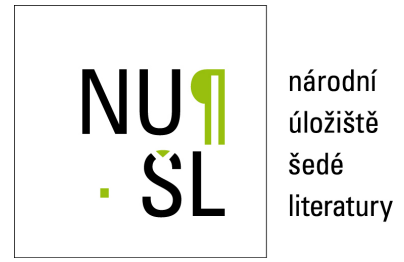

#### **Research in Context**

Schirrwagen, Jochen ; Jahn, Najko 2013 Dostupný z <http://www.nusl.cz/ntk/nusl-161464>

Dílo je chráněno podle autorského zákona č. 121/2000 Sb.

Tento dokument byl stažen z Národního úložiště šedé literatury (NUŠL). Datum stažení: 06.05.2024

Další dokumenty můžete najít prostřednictvím vyhledávacího rozhraní [nusl.cz](http://www.nusl.cz) .

Jochen Schirrwagen, Najko JahnKnihovna Bielefeldovy univerzity, Knihovna Bielefeldovy univerzity, N**ě**mecko

# Výzkum v kontextu

## S ohledem na poslední výsledky OpenAIREplus a z pohledu knihovny<br>P

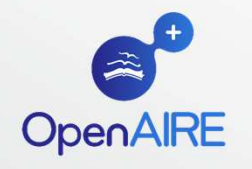

Seminář ke zpřístupňování šedé literatury 2013, Národní technická knihovna, Praha $\mathbf{a}$ 

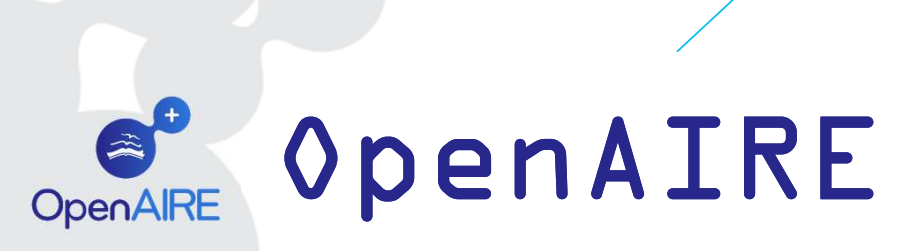

#### V kostce

- $\bullet$  European Scholarly Communication Data Infrastructure (Evropská infrastruktura přenosu odborných dat)
	- FP7-OpenAIREplus (11/2011-05/2014) staví na projektu DRIVER a OpenAIRE
	- Zavedení FP7 OA pilot FP7 OA pilotFP7 OA pilota; oslovení dalších sponzor oslovení dalších sponzor**<sup>ů</sup>**
	- Podpora objevu
		- fundovaného výstupu z výzkumu
		- Obsahu sít**<sup>ě</sup>** úložiš**<sup>ť</sup>** Open Access v Evrop **ě**
- Odd**ě**lení podpory pro human podpory network a network a network technická infrastruktura
- Spolupráce se t**ř**emi v**ě**deckými organizacemi
	- DANS pro humanitní a spole DANS pro humanitní **č**enské v**ě**dy
	- •EMBL-EBI pro p**ř**írodní v**ě**dy
	- •BADC pro data o pozorování planety Země

Seminář ke zpřístupňování šedé literatury 2013, Národní technická knihovna, Prahaa a construction of the construction of the construction of the construction of the construction of the construction of the construction of the construction of the construction of the construction of the construction of th

### CíleOpenAIRE

### A n**ě**jaká **č**ísla

- Propagace otev Propagace otev**ř**eného p**ř**ístupu k publikacím a dat**ů**m z evropského výzkumu (a nejen z evropského)
	- ~6 mio publikací (deduplikovaných); ~60,000 spojených s $\,$ financováním z Evropské komise
	- ~26,000 projektů z EU-FP7 & Wellcome Trust<br>-
	- Výzkumná data se za**č**ínají sbírat ze Zenodo, DataCite, … ze Zenodo, DataCite, …
- Výsledky m**ěř**ení pro sponzory a výzkumné iniciativy
	- OA publikací OA publikací na projekt; využití výsledk využití **<sup>ů</sup>** výzkumu; trendy
- Interakce uživatele ke zjišt**ě**ní propojeného výstupu výzkumu

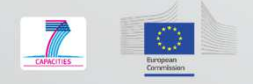

# Interoperabilní infrastruktura

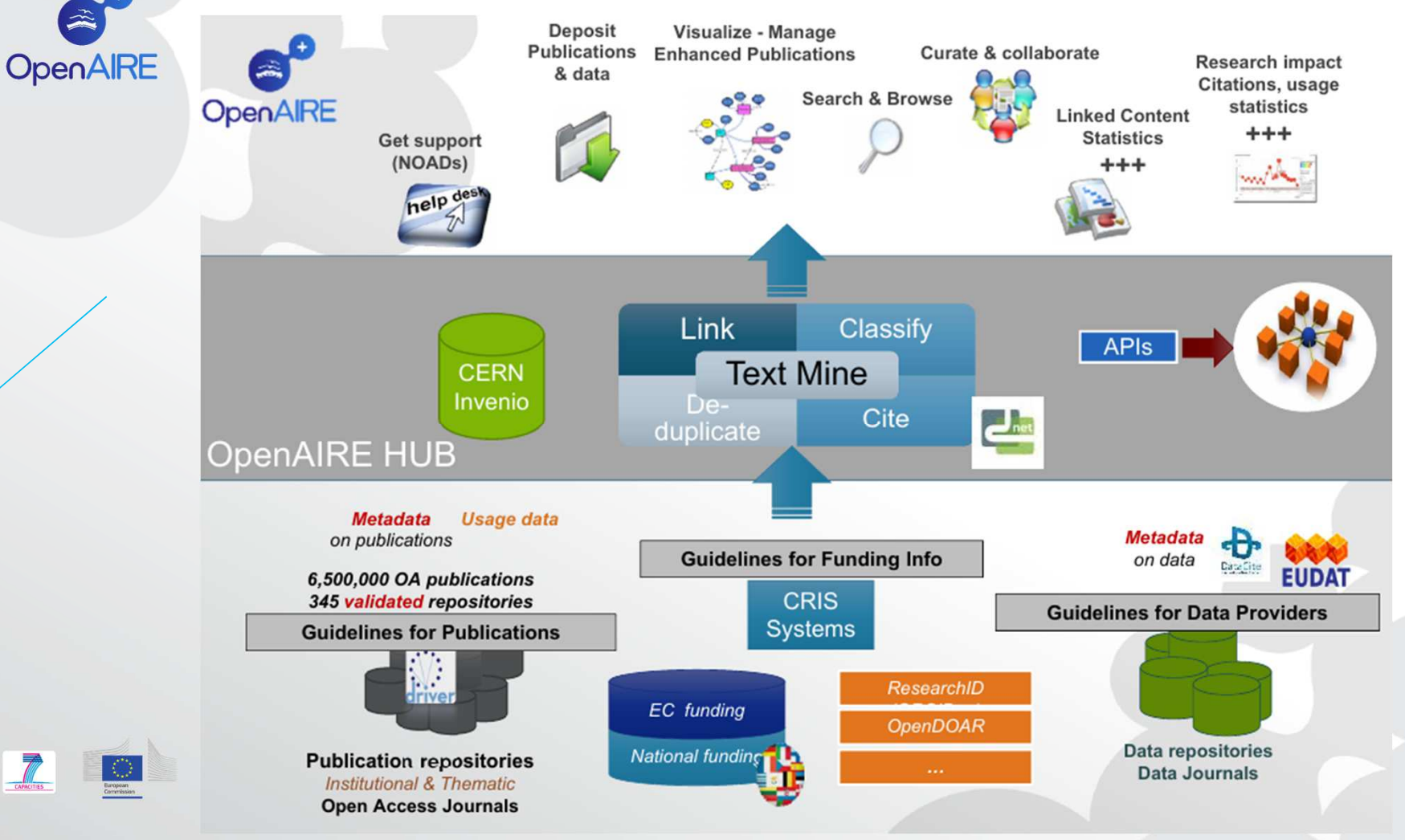

Seminář ke zpřístupňování šedé literatury 2013, Národní technická knihovna, Praha $\mathsf{a}$  and  $\mathsf{a}$  and  $\mathsf{a}$  and  $\mathsf{a}$  and  $\mathsf{a}$  and  $\mathsf{a}$ 

### Sb**ě**r dat z externích zdroj**ů**OpenAIRE

Oficiální informace z registr**ů** osob

Oficiální informace

- Informace o projektech a organizaci
	- Od EC CORDA
	- Od Wellcome Trust
- Informace o úložištích
	- Od OpenDOAR o institucionálních a tematických  $\bullet$ úložištích
- 
- $\bullet$  0d re3data o úložištích a archivech výzkumných dat

Seminář ke zpřístupňování šedé literatury 2013, Národní technická knihovna, Praha $\alpha$  5

### Sb**ě**r dat z externích zdroj**ů** –V**ě**decký obsah

 V**ě**decký obsah z úložiš**ť** literatury a dat, CRIS literatury a dat, –zdroje dat musí být kompatibilní s profilem OpenAIRE

- Bibliografická metadata o publikacích(OAI-DC)<br>
	- Ze sít**<sup>ě</sup>** institucionálních a tematických úložiš**ť**; agregátor ; **<sup>ů</sup>**
- Bibliografická metadata o výzkumných datasetech (OAI-DataCite)  $\,$ 
	- Ze Zenodo ( ( (úložišt úložišt**<sup>ě</sup>** OpenAIRE pro "long-tail" data) tail" data)
	- Z DataCite zásob metadat;
- $\bullet$  Informace o výzkumu(CERIF-XML profil)
	- Z aplikací CRIS
- Vyžadování publikací a zp**ě**tné vazby pro kurátorství autory/uživateli

Seminář ke zpřístupňování šedé literatury 2013, Národní technická knihovna, Prahaa barat da kasar da kasar da kasar da kasar da kasar da kasar da kasar da kasar da kasar da kasar da kasar da<br>A salah da kasar da kasar da kasar da kasar da kasar da kasar da kasar da kasar da kasar da kasar da kasar da

# Inferen**č**ní (propojený) obsahOpenAIRE

Inferen**č**ní (propojená) sí**ť**, která dopl**ň**uje informa**č**ní prostor OpenAIRE's prostor

- $\bullet$  Daná metadata a fulltextové soubory jako vstup
- Aplikace plikace klasifika klasifika**č**ních algoritm**<sup>ů</sup>** a algoritm**<sup>ů</sup>** analýzy textu
- Najít vztahy
	- Publikací k financovaným projekt**ů**<sup>m</sup>
	- Publikací s výzkumnými datasety s výzkumnými (!pot**ř**eba trvalé identifikace)
	- Publikací s citacemi s citacemi (seznam bibliografických referencí seznam referencí seznam referencí)
	- $\bullet$  Publikací s podobnými publikacemi
- Najít vlastnosti
	- Jako je název, autor (auto**ř**i), p**ř**idružené organizace

Seminář ke zpřístupňování šedé literatury 2013, Národní technická knihovna, Praha $\alpha$  and  $\alpha$  and  $\alpha$ 

# Od p**ř**idružených publikací k výzkumu v kontextu

Rozšíření definice přidružené publikace v projektu DRIVER-II

- Publikace obohacená o<br>• obohacená o
	- Výzkumná data
	- $\bullet$  Extra materiály
	- Post-publika**č**ní data ( ní (nap**ř**. komentá **<sup>ř</sup>**e)

### Poskytnutím kontextu

- Odkazy na informace o financování
- Klasifikace vědecké oblasti (Vědecký kontext<mark>)</mark>
- •<sup>M</sup>**ěř**ení ú**č**ink**<sup>ů</sup>**

Seminář ke zpřístupňování šedé literatury 2013, Národní technická knihovna, Praha<sup>8</sup>

Research<br>Ouestion

Publication

Research Dat

# Co mohou ud**ě**lat výzkumné knihovny?

Exkurz do p do **ř**ístupu na Bielefeld ístupu Bielefeld Bielefeldov**<sup>ě</sup>** univerzit**<sup>ě</sup>**

- Institucionální úložiště / akademická bibliografie pro<br>. . . . . . . . . . *.* správu publikací
- Sou**č**ást univerzitní výzkumné infrastruktury
- Odkaz na externí bibliografické zdroje ( na zdroje (nap**ř**. WOS, EuropePMC)
	- Pro import ( import (nap**ř**. kopie . Open Access) a Open Access) obohacení obohacení informací (např. odkazy na výzkumná data)
- Odkaz na služby ohledn**<sup>ě</sup>** výzkumných dat na univerzit**<sup>ě</sup>**
- Zvážit budoucí požadavky na správu výzkumných dat a"long-tail" dat

Seminář ke zpřístupňování šedé literatury 2013, Národní technická knihovna, Prahaa di Santa Cara de la Cara de la Cara de la Cara de la Cara de la Cara de la Cara de la Cara de la Cara de la<br>1990 : la cara de la Cara de la Cara de la Cara de la Cara de la Cara de la Cara de la Cara de la Cara de la C

# Co mohou ud**ě**lat výzkumné knihovny?

## Spojení s Kognitivní interaktivní soupravou CITEC<br>
Cognitive Interaction Toolkit [beta]

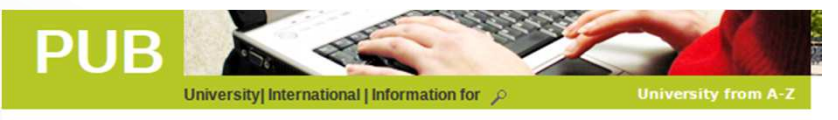

Back to previous page

A Detailed Analysis of a New 3D Spatial Feature Vector for Indoor Scene Classification

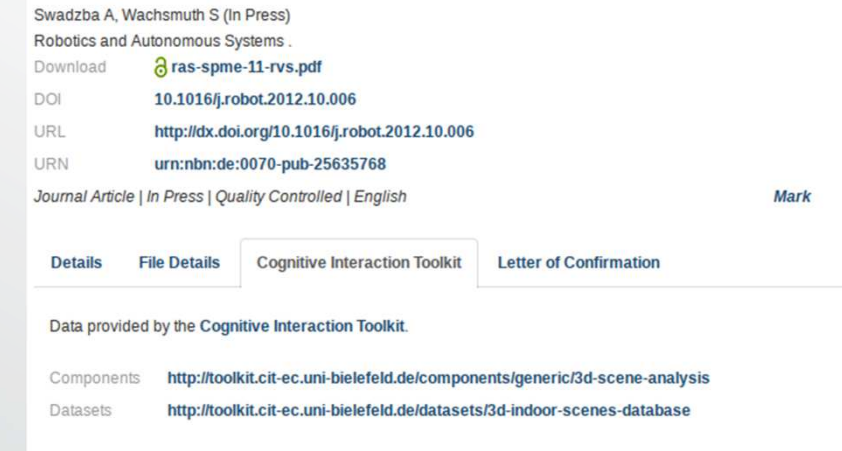

#### **Cite this**

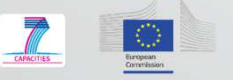

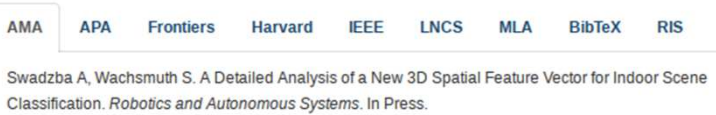

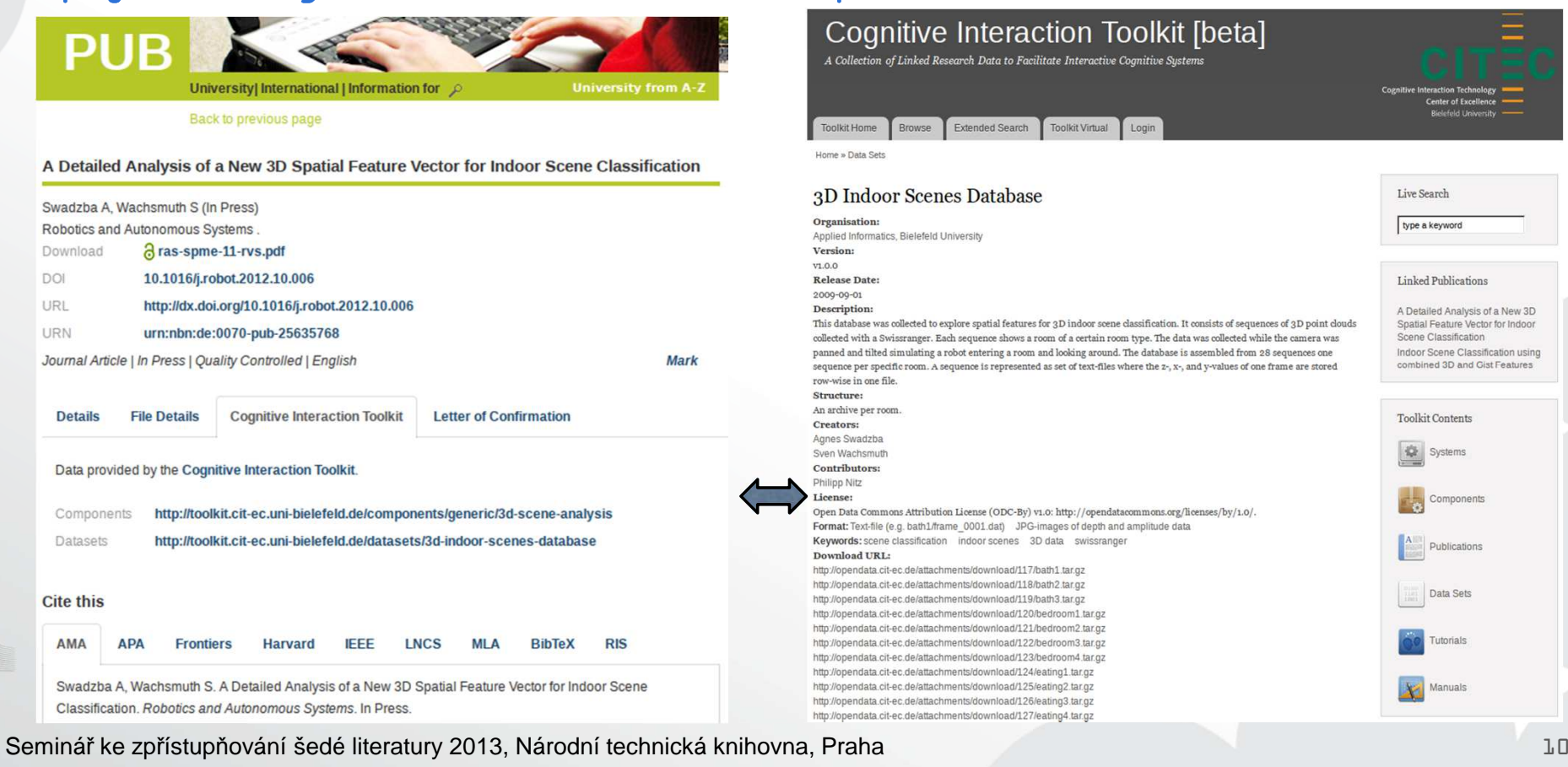

# Nejprve subjektov**ě** specifické piloty

Protože obecné - mezioborové infrastruktury jsou mnohem<br>. komplexn**ě**jší, náro**č**n**ě**jší

- Zkoumání správy dat a publikací v r**ů**zných oborech(p**ř**írodní v**ě**dy, spole**č**enské a humanitní v**ě**dy)
- Nau**č**it se, jak spojit výzkumná data z oborových  $\verb|infrastruktur|$ s publikacemi v  $\verb|OpenAIRE|$
- <sup>P</sup>**ř**edvedení výzev, problémy a p**ř**íležitosti

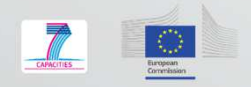

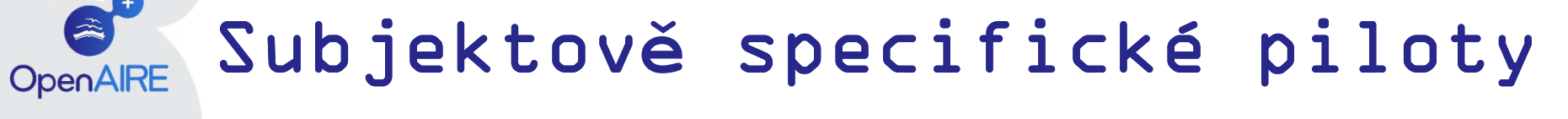

#### Demonstrátor v oboru p**ř**írodních v**ě**d

No Need for a Cognitive Map: Decentralized Memory for Insect Navigation

Holk Cruse<sup>UNIBI</sup> and Rüdiger Wehner

MeSH Text-mined terms FP7 References 3 Citations Full text available

#### **Identifiers**

- $\bullet$   $Z$  PMID:21445233
- Z University of Bielefeld (1886087)
- **Z** DOI: 10.1371/journal.pcbi.1002009
- **E' PMCID:PMC3060166**

Search in Query **1** The following biological entities have been automatically c Protein Knowledgebase (UniProtKB)  $\div$  organism:299895 Search | Advanced Search » | Clear • Gene Ontology Terms 10 results for organism:"Cataglyphis bicolor (desert ant) [299895]" in UniProtKB sorted by score descending  $\boxtimes$ ○ ■ Memory and Browse by taxonomy, keyword, gene ontology, enzyme class or pathway 1 and Reduce sequence redundancy to 100%, 90% or 50% ○ ■ lateral inhibition Page 1 of ○ 乙 behaviour  $\circ$   $\mathbb{Z}$  learning **Results Customize** ○ ■ localization > Expand search to "Cataglyphis bicolor (desert ant) [299895]" to include lower taxonomic ranks ○ Z long term memories ○ Z short term memory Entry **Entry name** and Cane names **Organism** Length Status **Protein names** ○ Z habituation Q2YGT5 Q2YGT5\_9HYME COI CO1 Cataglyphis bicolor (desert ant)  $\langle \cdot \rangle$ Cytochrome c oxidase subunit 1 255  $\odot$ G5DCQ8 G5DCQ8\_9HYME Cytochrome c oxidase subunit 1 Cataglyphis bicolor (desert ant) 250  $\circ$   $\mathbb{Z}$  development G5DCU1 G5DCU1 9HYME Cytochrome c oxidase subunit 1 Cataglyphis bicolor (desert ant) 250 o [7] vision  $\Box$ G5DCU3 G5DCU3 9HYME Cytochrome c oxidase subunit 1 Cataglyphis bicolor (desert ant) 250 ○ **Z** locomotion  $\Box$ A1YW69 A1YW69 9HYME 油 Cytochrome c oxidase subunit 1 CO<sub>1</sub> Cataglyphis bicolor (desert ant) 255 ○ **Z** Cognition  $\qquad \qquad \Box$ Q2YGS8 Q2YGS8 9HYME Cytochrome c oxidase subunit 2 COII Cataqlyphis bicolor (desert ant) 167 ○ Z visual learning  $\odot$ Q2VWK6 Q2VWK6\_9HYME Cytochrome c oxidase subunit 2 COII Cataglyphis bicolor (desert ant) 167 • Organisms A1YW68\_9HYME Cataglyphis bicolor (desert ant)  $\sqrt{3}$ **A1YW68** Cytochrome c oxidase subunit 1 CO<sub>1</sub> 255  $\circ$   $\mathbb{Z}$  animals  $\odot$ **A1YW80** A1YW80\_9HYME 倉 Cytochrome c oxidase subunit 1 CO<sub>1</sub> Cataglyphis bicolor (desert ant) 255  $\circ$   $\mathbb{Z}$  desert ants Q2VWK7 9HYME COII  $\begin{pmatrix} 1 & 1 \\ 1 & 1 \end{pmatrix}$ Q2VWK7 ÷ Cytochrome c oxidase subunit 2 Cataglyphis bicolor (desert ant) 167 Commission

Seminář ke zpřístupňování šedé literatury 2013, Národní technická knihovna, Praha

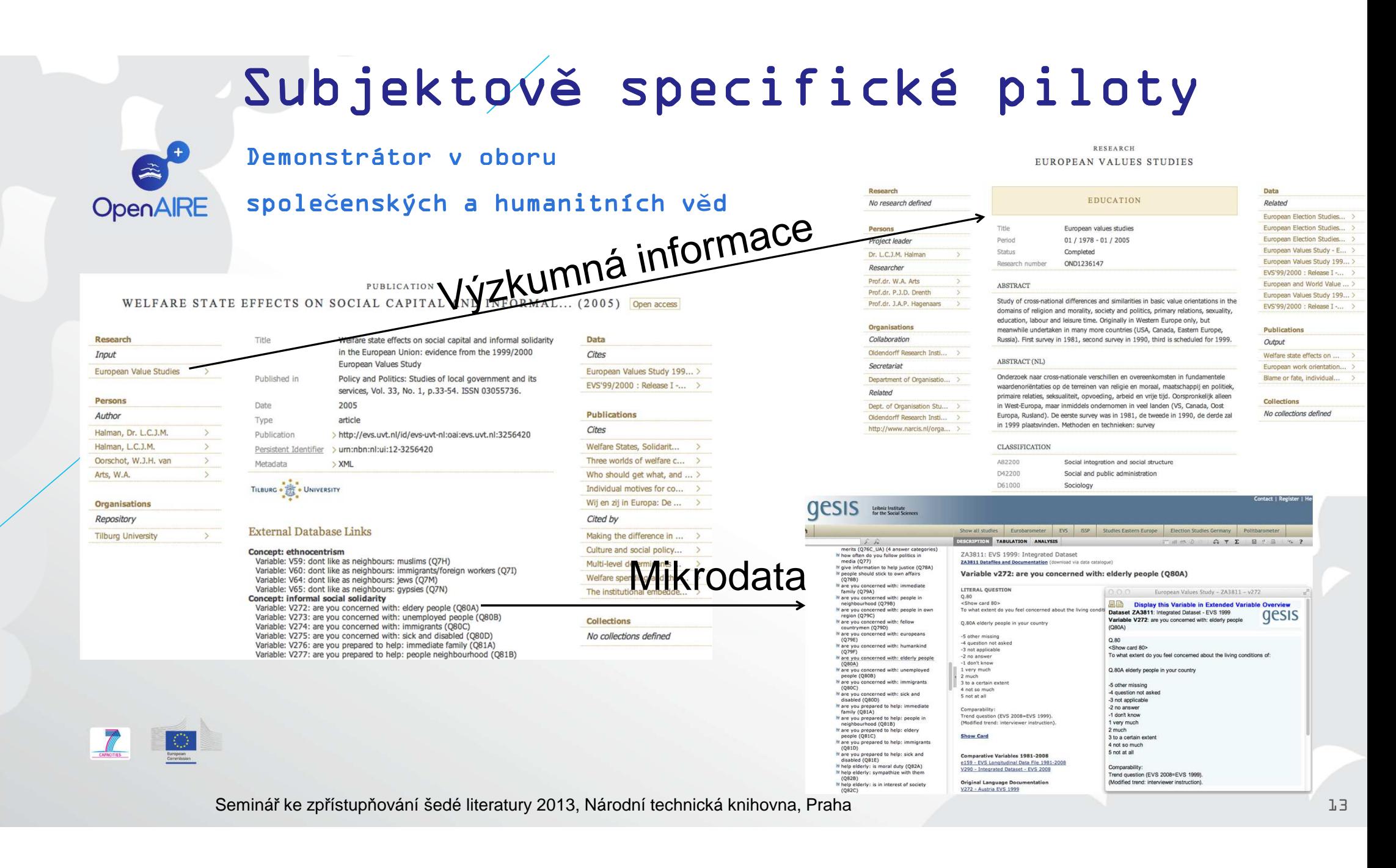

### Problémy p**ř**i spojování publikací a dat nap**ř**í**č** infrastrukturamiCo vzít do úvahy, když spojujeme subjektov**ě** specifické

### infrastruktury s OpenAIRE

- Rozhraní subjektov**<sup>ě</sup>** specifických infrastruktur
	- Vytvo**ř**ená pro pot**ř**eby komunity; z**ř**ídka pro obecné ú**č**ely

# • Popisy metadat o výzkumných datech<br>000 poznat metadat o výzkumných datech

- Rozmanitost subjektov**<sup>ě</sup>** specifických formát**<sup>ů</sup>** metadat
- Jen z**ř**ídka metadata metadata pro obecné ú pro obecné ú**č**ely (nap**ř**. jádro jádro  $metadat$   $DataCite$ )
- Persistentní identifikace identifikace ní dataset dataset**<sup>ů</sup>** je dlouhodobým úkolem
- Citace dat v metadatech Citace publikací je pokra publikací je **č**ujícím procesem

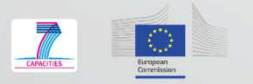

• Zrnitost dat

Seminář ke zpřístupňování šedé literatury 2013, Národní technická knihovna, Praha

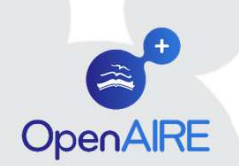

# Pohled na obohacené publikace

### Na novém portálu OpenAIRE

#### Co Profiling Attitudes for Personalized Information Provision

Ioannidis, Yannis; Karvounis, Manos; Georgiou, Thodoris; Katifori, Akrivi; Triantafyllidi, Mei Li; Kyriakidi, Marialena; Iatropoulou, Katerina; Vayanou, Maria; Mouzakidis, Alexandros; Stamatogiannakis, Lefteris; Manola, Natalia (2011) English

#### **IDs: DOI: XXXXXXX**

PAROS is a generic system under design whose goal is to offer personalization, recommendation, and other adaptation services to information providing systems. In its heart lies a rich user model able to capture several diverse aspects of user behavior, interests, preferences, and other attitudes. The user model is instantiated with profiles of users, which are obtained by analyzing and appropriately interpreting potentially arbitrary pieces of user-relevant information coming from diverse sources. These profiles are maintained by the system, updated incrementally as additional data on users becomes available, and used by a variety of information systems to adapt the functionality to the users' characteristics.

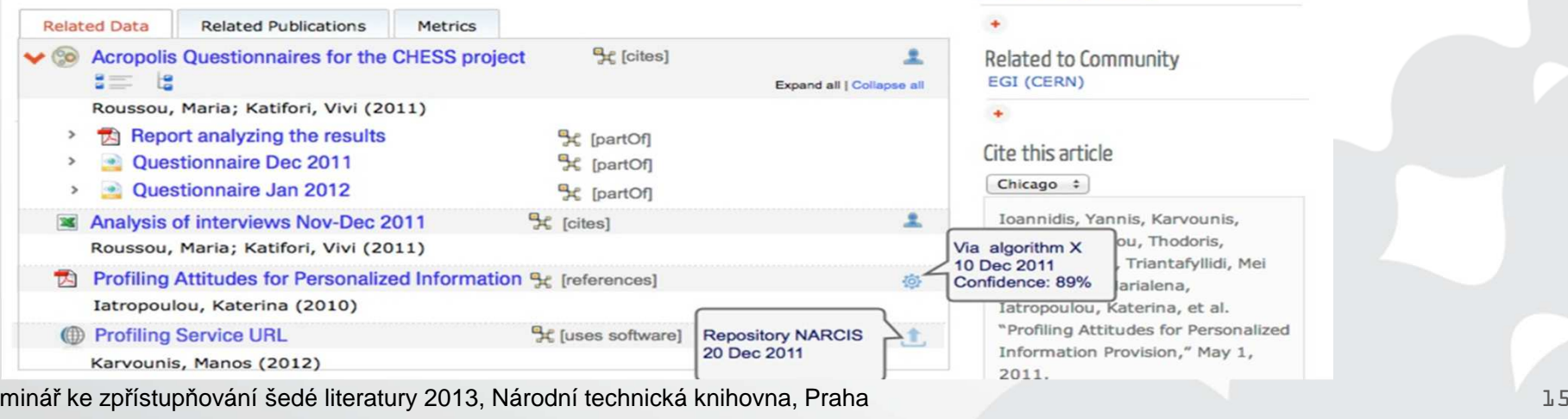

吉区

Zenodo

Link to datasets

Link to publications

Download from repositories

a

Add to collection

Funded by projects

**DRIVER II (212147) OPENAIRE (246686)** 

CHESS (270198)

a

Seminář ke zpřístupňování šede literatury 2013, Národní technická knihovna, Praha

## **Č**as na otázky!OpenAIRE

### Více o OpenAIRE:

Portál OpenAIRE : http://www.openaire.eu "Labrato**ř**"OpenAIRE : http://beta.openaire.eu Směrnice OpenAIRE:  $https://quidelines.openaire.eu$ Úložišt**ě**http://zenodo.org D-Net software: http://dnet.research-infrastructures.eu infrastructures.eu infrastructures.eu infrastructures.

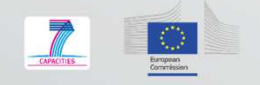

Toto místo vyhrazeno pro zápatí textu. copyright 20n12 16 and 16 and 16 and 16 and 16 and 16 and 16 and 16 and